International Journal of Mathematics and Statistics Studies, 12 (1), 54-63, 2024

Print ISSN: 2053-2229 (Print),

Online ISSN: 2053-2210 (Online)

Website:<https://www.eajournals.org/>

Publication of the European Centre for Research Training and Development -UK

# **Solution of First Order Ordinary Differential Equations Using Fourth Order Runge-Kutta Method with MATLAB.**

# **Shior, M.M.,<sup>1</sup> Agbata, B.C.,<sup>2</sup> Gbor, G. D.,<sup>1</sup>Ezugorie, I.U.,<sup>3</sup> Topman, N.N.,<sup>2</sup>**

<sup>1</sup>Department of Mathematics/ Computer Science, Benue State University Makurdi, Nigeria <sup>2</sup>Department of Mathematics University of Nigeria Nsukka, Nigeria

<sup>3</sup>Department of Industrial Mathematics/Applied Statistics, Enugu State University of Science and Technology, Nigeria.

doi: https://doi.org/10.37745/ijmss.13/vol12n15463 Published January 23, 2024

**Citation**: Shior, M.M., Agbata, B.C., Gbor, G. D., Ezugorie, I.U., Topman, N.N. (2024) Solution of First Order Ordinary Differential Equations Using Fourth Order Runge-Kutta Method with MATLAB, *International Journal of Mathematics and Statistics Studies*, 12 (1), 54-63

**ABSTRACT:** *Differential Equations are used in developing models in the physical sciences, engineering, mathematics, social science, environmental sciences, medical sciences and other numerous fields. This article examined solution of first ordinary differential equation using fourth order Runge-Kutta method with MATLAB. The fourth order Runge-Kutta method for modelling differential equations improves upon the Euler's method to obtain a greater accuracy without the necessity for higher-order derivatives of the given function. A first order differential equation was solved using fourth order Runge-Kutta method with MATLAB and the same problem was solved analytically in order to obtain the exact solution. The MATLAB commands match up quickly with the steps of the fourth order Runge-Kutta algorithm. Slight variation of the MATLAB code was used to show the effect of the size of* ℎ *on the accuracy of the solution (see figure 4.1, 4.2, 4.3).The MATLAB and exact solutions are approximately equal though the MATLAB approach is easier and faster. The obtained results are in agreement with those in existing literature and improved the results obtained by [1]*

**KEYWORDS:** First order differential equations, MATLAB code, Numerical methods, Analytical methods, Fourth order Runge-Kutta Mehod, High order derivative, Simulation in numerical analysis.

# **INTRODUCTION**

In numerical analysis, sometimes the analytical methods become obstinate when solving nonlinear differential equations which makes it difficult to obtain the exact solutions of such physical problems, numerical methods can then be used to obtain approximate solution of such problems [2]. A numerical method is a complete and monosemous set of algorithms for the solution of a problem including computable error estimate. It is an approximate technique for obtaining solution

Online ISSN: 2053-2210 (Online)

Website:<https://www.eajournals.org/>

Publication of the European Centre for Research Training and Development -UK

of a mathematical problem which cannot be easily solved analytically or has difficult analytical solution porecedure. Numerical methods for physical problems are of huge importance in many field of sciences because most real-life problems often lead to linear and nonlinear differential equations that cannot be solved analytically [1]. Generally speaking, two forms of analytical methods exist to solve the differential equation defined by (1), the two methods are known as the *single -step* and *multi-steps* methods. A single- step method can only be used when initial conditions are given while in multi-step one might needs the solution at several points for the method be implemented. There are several numerical methods in literature such as Newton Method, Simpson Law, Trapezoidal Law, Eulers Methods, Runge-Kutta methods, Adam's Methods, Predictor-Corrector Method, Milne's Method, Picard method. Euler and Runge-Kutta methods are mostly used to compute y over a limited range of x-values [1,2]. One of the simplest and direct method for the solution of first order differential equation is the Euler's method though it is not an efficient numerical method and it has limited applications when solving physical problems because a very small stepsize is required for a reasonable accuracy. Numerous authors have investigated numerical method for solving both ordinary and partial differential equations. [2] studied numerical solution of initial value problems of ordinary differential equations by Adams –Moultion predictor- corrector method, it was demonstrated in their studies that numerical methods have the ability tackle both linear and non- linear differential equations, it was concluded that Adm-Moulten predator-corrector method is strongly stable and strengthful. [1] studied formulation of Runge-Kutta;s method using MATLAB, various numerical methods were investigated, special attention was given to application of MALAB in formulation of forth order Runge-Kutta method and they obtained solution of first order ordinary differential equation using MATLAB. Other relevant works in the field differential equations are found in [3,4,6,7]. A stable numerical method yields a bounded solution which initiates the exact solution [2, 5].

#### **The Runge-Kutta Method**

The Euler's method has limited applications in practical problems since it requires a small stepsize to generat e reasonable accuracy. The Taylor's series method of higher-order differential equations is difficult to use because of the task involved to obtain higher total derivatives of  $y(x)$ . Highly relevant group of methods called Runge-Kutta methods which only require initial values of  $y(x)$  associated with the differential equation and allow us to generate greater accuracy at each step. It used for finding the increment  $k$  of  $y$  corresponding to an increment  $h$  of  $x$ .

$$
\frac{dy}{dx} = f(x, y), \quad y(x_0) = y_0 \tag{1}
$$

is given below:

Calculate successively,

$$
k_1 = hf(x_0, y_0)
$$
  

$$
k_2 = hf(x_0 + \frac{h}{2}, y_0 + \frac{k_1}{2})
$$

Online ISSN: 2053-2210 (Online)

Website:<https://www.eajournals.org/>

Publication of the European Centre for Research Training and Development -UK

$$
k_3 = hf(x_0 + \frac{h}{2}, y_0 + \frac{k_2}{2})
$$

and

$$
k_4 = hf(x_0 + h, y_0 + k_3)
$$

Finally compute

$$
k = \frac{1}{6}(\mathbf{k}_1 + 2\mathbf{k}_2 + 2\mathbf{k}_3 + \mathbf{k}_4)
$$

Which yields the approximate value  $y_1 = y_0 + k$ .

Where *k* is the weighted mean of  $k_1$ ,  $k_2$ ,  $k_3$  and  $k_4$  given by

$$
\bar{k} = \frac{\sum W_n k_n}{\sum W_n}
$$
, for  $n = 1, 2, 3, 4$ 

*h* is the step size,

 $k_1$  is the slope at the beginning using y

 $k_2$  is the midpoint slope using y and  $k_1$ 

 $k_3$  is again the midpoint slope using y and  $k_2$ 

 $k_4$  is the slope at the end of the interval using y and  $k_3$ 

# Analytical Solution of  $x + y^3$  Using The Fourth-Order Runge-Kutta Algorithm **Example**

Solve the following differential equation  $\frac{dy}{dx} = x + y^3$ *dx*  $= x + y^3$  with initial condition  $y(0) = 1$ , using fourth order Runge-Kutta method from  $t = 0$  to  $t = 0.4$  taking the step  $h = 0.1$ 

#### **Solution**

The fourth order Runge-Kutta method is described as

$$
y_{n+1} = y_n + \frac{1}{6} (k_1 + 2k_2 + 2k_3 + k_4)
$$

Where,

$$
k_1 = hf(x_n, y_n)
$$
  
\n
$$
k_2 = hf(x_n + \frac{h}{2}, y_n + \frac{k_1}{2})
$$
  
\n
$$
k_3 = hf(x_n + \frac{h}{2}, y_n + \frac{k_2}{2})
$$
  
\n
$$
k_4 = hf(x_n + h, y_n + k_3)
$$

From the question,  $f(x, y) = x + y^3$ ,  $h = 0.1$ ,  $x_0 = 0$ ,  $y_0 = 1$ . For the first step, we calculate

Online ISSN: 2053-2210 (Online)

Website:<https://www.eajournals.org/>

Publication of the European Centre for Research Training and Development - UK

$$
k_1 = hf(x_0, y_0) = 0.1f(0, 1) = 0.1
$$
  
\n
$$
k_2 = hf(x_0 + \frac{h}{2}, y_0 + \frac{k_1}{2}) = 0.1f(0.05, 1.05) = 0.1207
$$
  
\n
$$
k_3 = hf(x_0 + \frac{h}{2}, y_0 + \frac{k_2}{2}) = 0.1f(0.05, 1.0604) = 0.1242
$$
  
\n
$$
k_4 = hf(x_0 + h, y_0 + k_3) = 0.1f(0.1, 1.1242) = 0.1521
$$
  
\n
$$
y_1 = y_0 + \frac{1}{6}(k_1 + 2k_2 + 2k_3 + k_4) = 1.1237
$$
  
\n
$$
y_1 = y(0.1) = 1.1237
$$

For the second step, we need to find  $y(0.2)$ 

$$
x_1 = x_0 + h = 0.1
$$
  
\n
$$
k_1 = hf(x_1, y_1) = 0.1f(0.1, 1.1236) = 0.1519
$$
  
\n
$$
k_2 = hf(x_1 + \frac{h}{2}, y_1 + \frac{k_1}{2}) = 0.1f(0.15, 1.20) = 0.1776
$$
  
\n
$$
k_3 = hf(x_1 + \frac{h}{2}, y_1 + \frac{k_2}{2}) = 0.1f(0.15, 1.2125) = 0.1933
$$
  
\n
$$
k_4 = hf(x_1 + h, y_1 + k_3) = 0.1f(0.2, 1.3170) = 0.2384
$$
  
\n
$$
y_2 = y_1 + \frac{1}{6}(k_1 + 2k_2 + 2k_3 + k_4) = 1.3124
$$
  
\n
$$
y_2 = y(0.2) = 1.3124
$$

For the third step,

$$
x_2 = x_1 + h = 0.2
$$
  
\n
$$
k_1 = hf(x_2, y_2) = 0.1f(0.2, 1.3124) = 0.2460
$$
  
\n
$$
k_2 = hf(x_2 + \frac{h}{2}, y_2 + \frac{k_1}{2}) = 0.1f(0.25, 1.4354) = 0.3007
$$
  
\n
$$
k_3 = hf(x_2 + \frac{h}{2}, y_2 + \frac{k_2}{2}) = 0.1f(0.25, 1.4628) = 0.3380
$$
  
\n
$$
k_4 = hf(x_2 + h, y_2 + k_3) = 0.1f(0.3, 1.6504) = 0.4595
$$
  
\n
$$
y_3 = y_2 + \frac{1}{6}(k_1 + 2k_2 + 2k_3 + k_4) = 1.6428
$$
  
\n
$$
y_3 = y(0.3) = 1.6428
$$
  
\nFor the fourth step,

$$
x_3 = x_2 + h = 0.4
$$

Online ISSN: 2053-2210 (Online)

Website:<https://www.eajournals.org/>

Publication of the European Centre for Research Training and Development -UK

$$
k_1 = hf(x_3, y_3) = 0.1f(0.3, 1.6428) = 0.4734
$$
  
\n
$$
k_2 = hf(x_3 + \frac{h}{2}, y_3 + \frac{k_1}{2}) = 0.1f(0.35, 1.8795) = 0.6690
$$
  
\n
$$
k_3 = hf(x_3 + \frac{h}{2}, y_3 + \frac{k_2}{2}) = 0.1f(0.35, 1.9773) = 0.8081
$$
  
\n
$$
k_4 = hf(x_3 + h, y_3 + k_3) = 0.1f(0.4, 2.4509) = 1.4823
$$
  
\n
$$
y_4 = y_3 + \frac{1}{6}(k_1 + 2k_2 + 2k_3 + k_4) = 2.4611
$$
  
\n
$$
y_4 = y(0.4) = 2.4611
$$

Which is the required result.

#### **MATLAB Code and Solution**

%Runge-Kutta Order 4th Algorithm %Approximate the solution of initial value problem  $function[] = \text{Runga}_k$  Kutta\_Method() clc format compact format short g % Enter the function as you desire f=input('Enter the function : ') %initial values  $x0 = input$ ('Enter the value of x0 : ');  $y0 = input$  ('Enter the value of  $y0$ : '); % step size h= input ('Enter the value of h : '); %calulation point  $xn = input$  ('Enter the value of  $xn:$  ');  $x = x0;$  $y = y0$ ; % calculation loop While (1)  $if(x == xn)$ break end  $k1=h*f(x,y)$  $k2=h*f(x+h/2,y+k1/2)$ 

 $k3=h*f(x+h/2,y+k2/2)$ 

Online ISSN: 2053-2210 (Online)

Website:<https://www.eajournals.org/>

```
 Publication of the European Centre for Research Training and Development -UK
```

```
k4=h*f(x+h,y+k3)k=(k1+(k1+k3)*2+k4))/6 
x=x+h 
y=y+kfprintf('When x=%f 
y=%f \n',x,y);
end 
end 
Result :-
Enter
the function: \mathcal{Q}(x,y)x+y^2f = \omega(x,y)x+y^3Enter the value of x0:0
x0 = 0Enter the value of y0:1
y0 = 1Enter the value of h:0.1
h = 0.1Enter the value of xn: 0.4
xn = 0.4k1 = 0.1k2 = 0.12076k3 = 0.12423k4 = 0.15209k = 0.11676x = 0.1000y = 1.1168When x=0.100000y=1.116759
k1 = 0.14928k2 = 0.18411k3 = 0.19164k4 = 0.24398k = 0.17918x = 0.2y = 1.2959When x=0.200000y=1.295939
k1 = 0.23765k2 = 0.30817
```
Online ISSN: 2053-2210 (Online)

Website:<https://www.eajournals.org/>

Publication of the European Centre for Research Training and Development -UK

 $k3 = 0.32988$  $k4 = 0.45975$  $k = 0.30541$  $x = 0.3$  y = 1.6013 When  $x=0.300000$ y=1.601347  $k1 = 0.44064$  $k2 = 0.63951$  $k3 = 0.74401$  $k4 = 1.3301$  $k = 0.69001$  $x = 0.4$  y = 2.2914 When  $x=0.400000$ y=2.291354

Table of values for  $x + y^3$  using the Exact Solution fourth-order Runge-Kutta algorithm

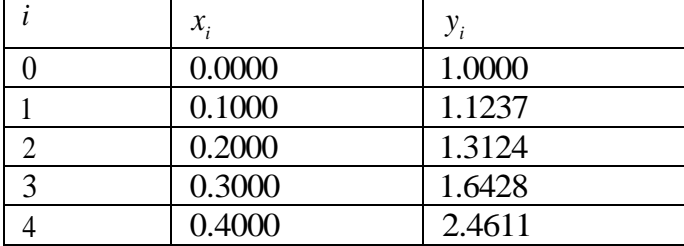

Table of values for  $x + y^3$  using the MATLAB simulated fourth-order Runge-Kutta **approach**

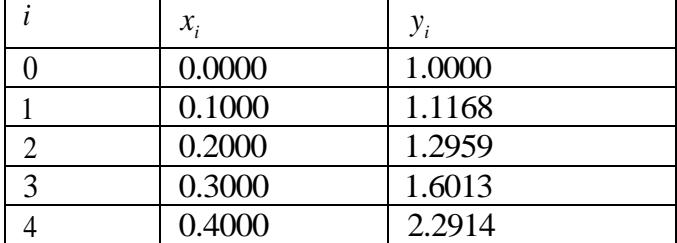

1. Error Analysis of Runge-Kutta Method

From equation (1)

$$
\frac{dy}{dx} = f(x, y), \quad y(x_0) = y_0
$$

Online ISSN: 2053-2210 (Online)

Website:<https://www.eajournals.org/>

Publication of the European Centre for Research Training and Development -UK

Then

$$
k = y(x_0 + h) = y(x_0) + \frac{1}{6}(k_1 + 2k_2 + 2k_3 + k_4) + 0(h^5)
$$

The error induced for each successive step of the iterated algorithm i.e local truncation error is almost

$$
err = Ch^5
$$

C denotes some constant which is dependent on  $x_0$  and the fourth derivative of the exact solution  $\tilde{y}(x)$  at  $x_0$  and does not depend on h. If we assume that C does not change much as x varies from  $x_0$  to  $x_0 + h$ , we can estimate  $Ch^5$ .

Suppose p denotes the approximate solution to  $\tilde{y}(x)$  at  $x_0 + h$  which is obtained after carrying out a step fourth order Runge-Kutta approximation

$$
\tilde{y}(x) = p + Ch^5
$$

Suppose r denotes the approximate solution to  $\tilde{y}(x)$  at  $x_0 + h$  which is obtained by carrying out a two- step fourth order Runge-Kutta approximation (with step of  $\frac{1}{2}h$ )

 $(x) = r + 2C(\frac{h}{2})^5$  $\tilde{y}(x) = r + 2C(\frac{h}{2})$ 

The difference of these two equations yields  $0 = p + r + C(1 - 2^{-4}) h^{5}$ 

$$
Local truncation \quad err = Ch^5 = \frac{p-r}{1-h^{-4}} \square \quad p-r
$$

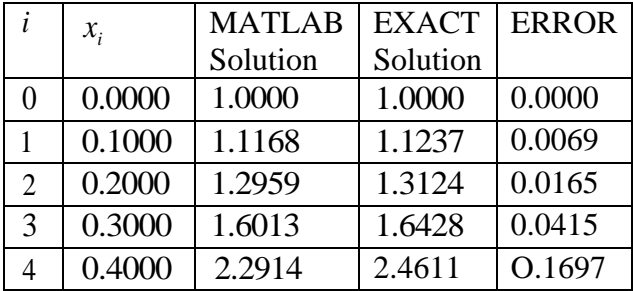

International Journal of Mathematics and Statistics Studies, 12 (1), 54-63, 2024

Print ISSN: 2053-2229 (Print),

Online ISSN: 2053-2210 (Online)

Website:<https://www.eajournals.org/>

Publication of the European Centre for Research Training and Development -UK

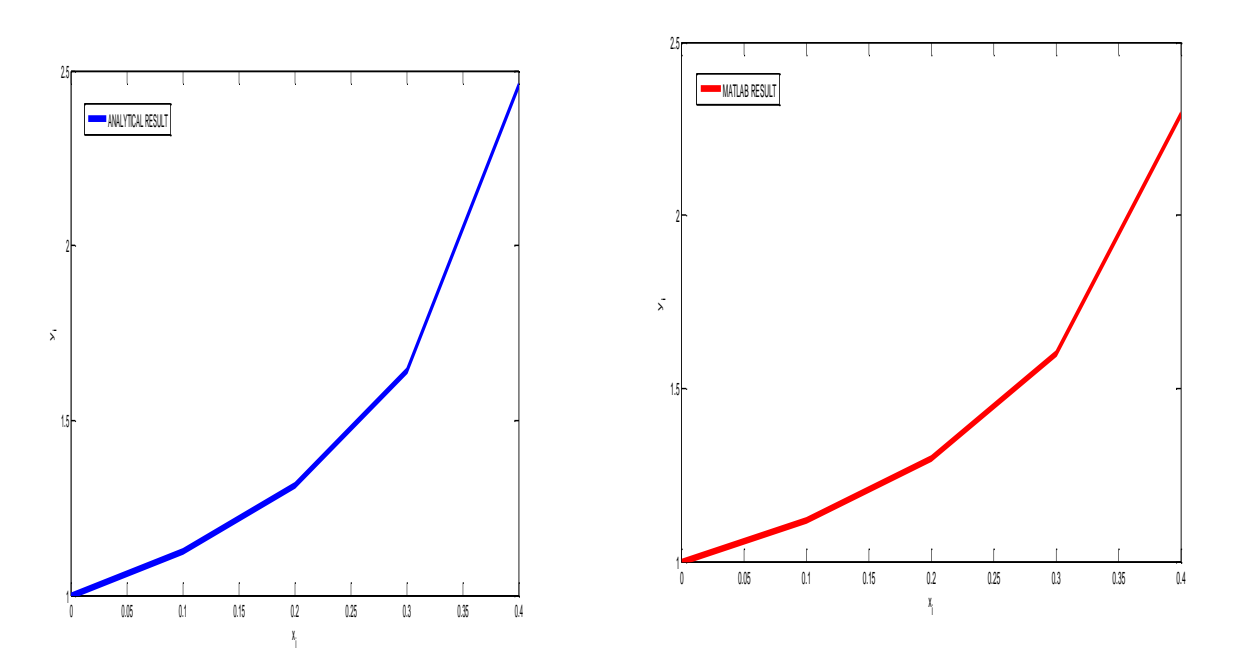

Figure 4.1 Analytical solution Figure 4.2 MATLAB solution

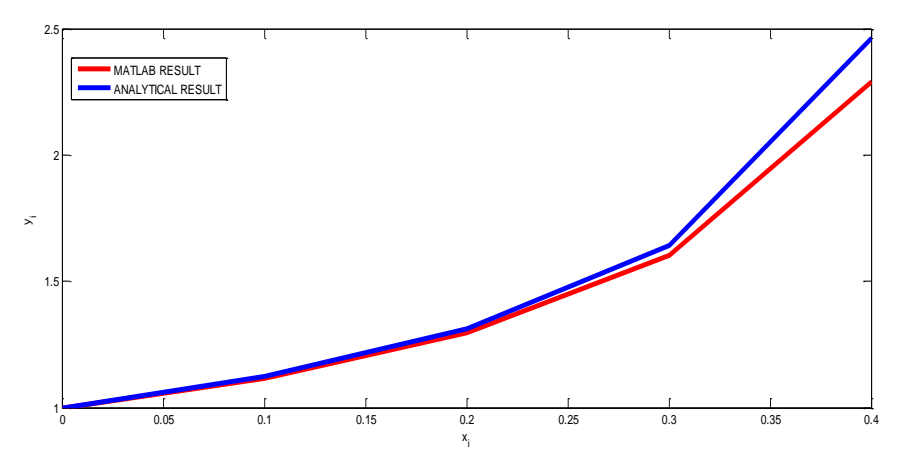

Figure 4.3 Analytical and MATLAB solution.

### **CONCLUSION**

A first order differential equation is a differential equation used to show existing relationship between a given function and its derivatives. It is an equation which involves two variables usually x and y with its function f(x,y) defined on a region in the xy-plane.

International Journal of Mathematics and Statistics Studies, 12 (1), 54-63, 2024

Print ISSN: 2053-2229 (Print),

Online ISSN: 2053-2210 (Online)

Website:<https://www.eajournals.org/>

Publication of the European Centre for Research Training and Development -UK

In this article, solution of first order ordinary differentiation equation using Fourth order Runge-Kutta method with MATLAB is investigated and an illustrative example is presented to demonstrate efficiency of the method. It can be seen from figure 4.3 that the two solutions are identical at the initial condition of  $y(0) = 1$ , though the insignificant error varies directly as the value of x and the error eventually propagates through the solution to  $x = 0.4$ . Generally speaking, the smaller the step size the more it reduces error. Therefore, the above error can be reducing by choosing a smaller step size. The great achievement in this study is that, MATLAB code has been established to easy the stress of analytical method when solving first order differential equations and computer simulation is also performed for clear interpretations of analytical and MATLAB results.

### **REFERENCES**

- [1] R. Singh, N. Gupta, " Formulation of Runge-Kutta's method using MATLAB" *International Research Journal of Modernization in Engineering Technology and Science,*  vol. 04, no. 11, pp. 739-743, 2022.
- [2] M. M. Shior, C. E. Odo, B. C. Agbata, I.G. Ezugorie, S.S. Arivi, " Numerical solution of initial value problem of ordinary differential equations by Adams-Moulton predictor-Corrector method" *International Journal of Mathematics and computer science*, vol. 7 no. 3, pp. 17-30, 2022
- [3] M. A. Ramadan, T. Radwan, M. A. Nassar, M. A. Abd El Salam, " A comparison study of numerical Techniques for solving ordinary differential equations defined on a semi-I nfinite domain using rational Chebyshev functions" *Hindawi Journal of function spaces*, vol. 2021, Article ID1111417, pp. 1-12
- [4] E. Looez-Sandoval, A. Mello, J. J. Godina-Nava, A. R. Samana, " Power series solution for solving nonlinear Burgers-Type equations" *Hindawi Journal of Abstract and Applied Analysis,* vol. 2015, Article ID712584, pp. 1-9
- [5] A. Mustafa, M .M. Hamza, "Derivation for the numerical solution of ordinary differential equations via computer algebra" *Applied and computational mathematics,* vol. 6, no. 4, pp. 167-170, 2017
- [6] B. C. Agbata, B. N. Ani, M. M. Shior, I. G. Ezugorie, R. V. Paul, P. K. Meseda, " Analysis of Adomian decomposition method and its application for solving linear and nonlinear differential equations. *ARJOM,* vol. 18, no. 2, pp. 56-70, 2022.
- [7] C. Lin, M. M. Lin "Series solution of the differential equation determining the nth-shell one-electron density of a bare coulomb problem in quantum physics," *communications in Nonlinear Science and Numerical Si mulation*, vol 13 pp. 677-681, 2008